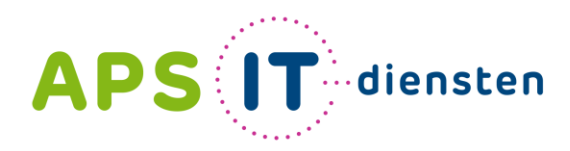

Voor ICT in het belang van je school

# **Professionaliseringsdag**

Microsoft PowerPlatform

Jan Ligtenberg

Microsoft 365 Consultant / Trainer

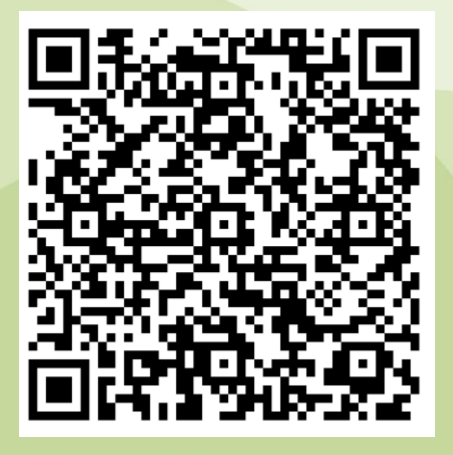

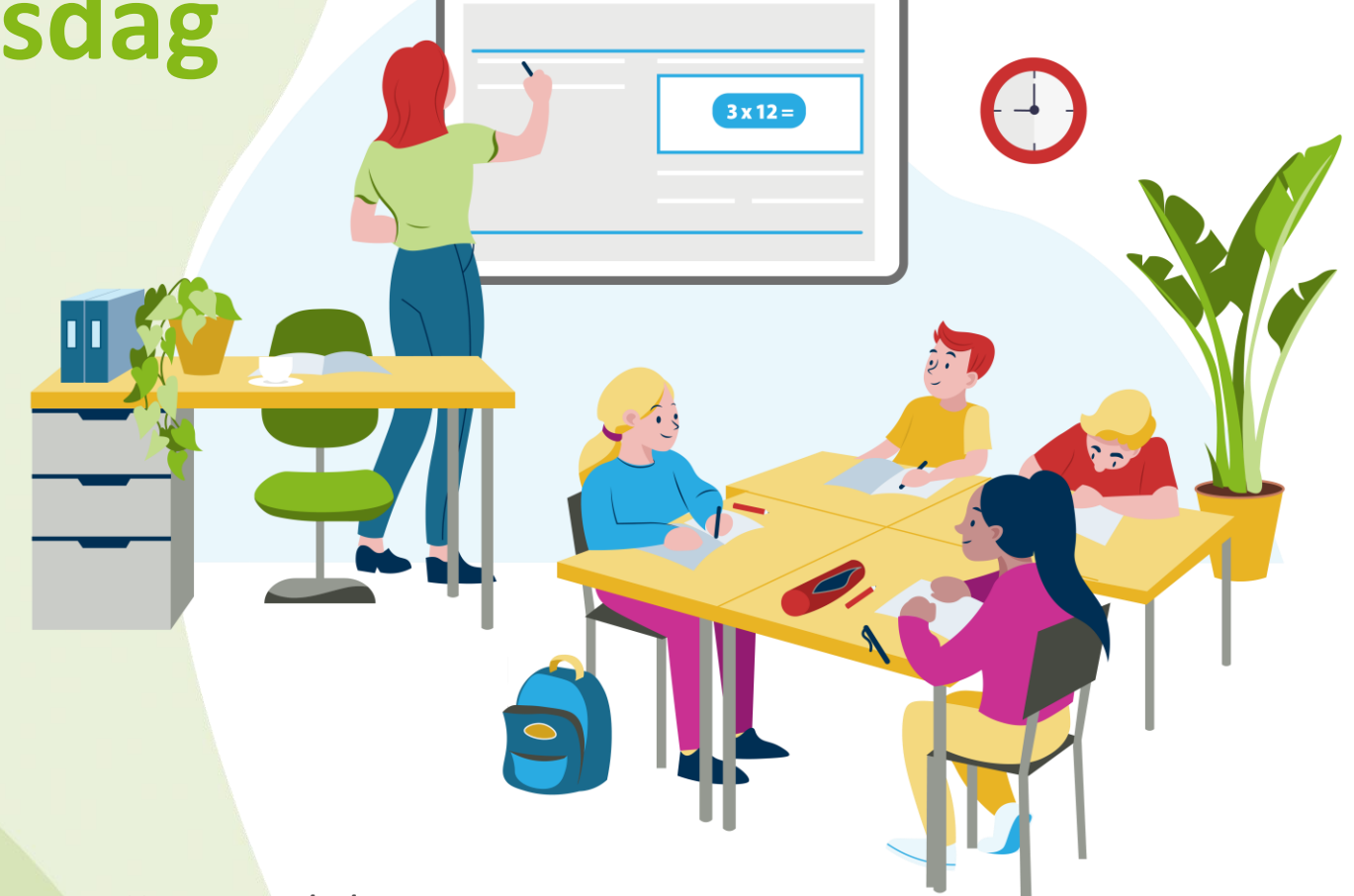

https://forms.office.com/e/jn7KpeAvvY

## **Agenda**

- Wat is het PowerPlatform
- Formulieren ontwerpen
- $\bullet$  **Documenten en Metadata**
- **O** De kracht van Workflows

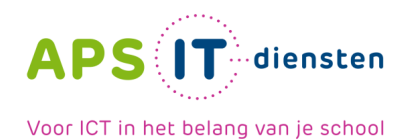

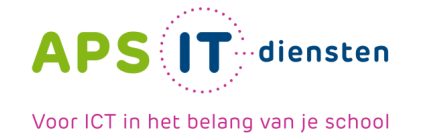

#### **Wat is het PowerPlatform**

#### ● Standaard aanwezig in Microsoft A3 licenties

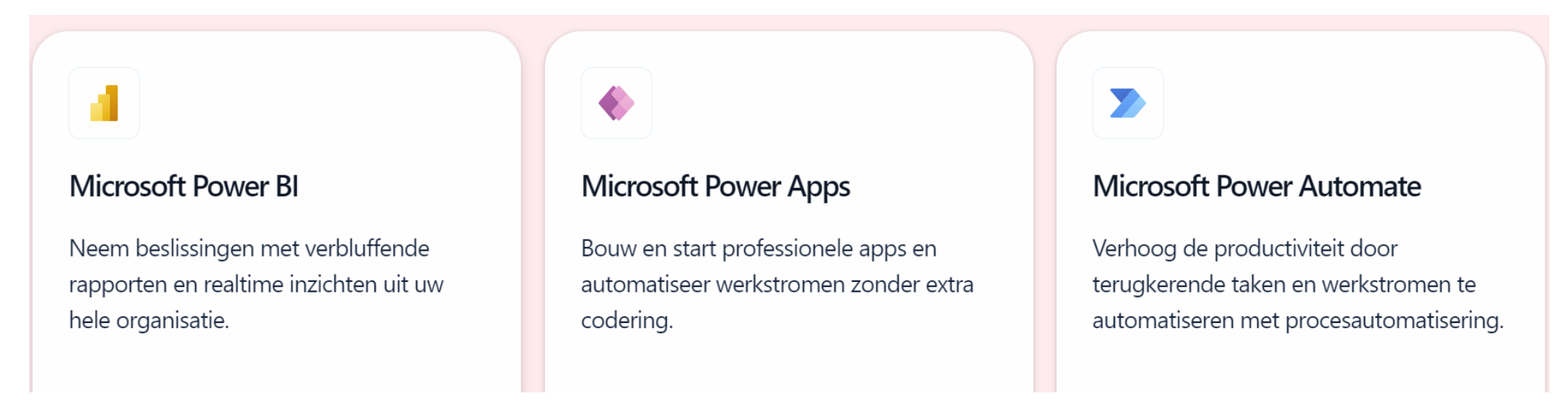

**■ Extra functionaliteiten met Microsoft A5 licenties of Premium licenties** 

### **Formulieren**

- **Microsoft Forms** 
	- <https://forms.office.com/e/jn7KpeAvvY>
- **Microsoft Lists (met Forms weergave)**
- **PowerApps**

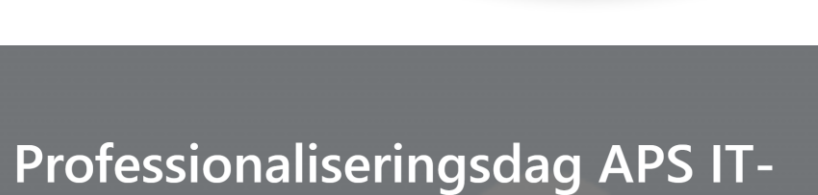

**AP** 

**A**diensten

Voor ICT in het belang van je school

diensten

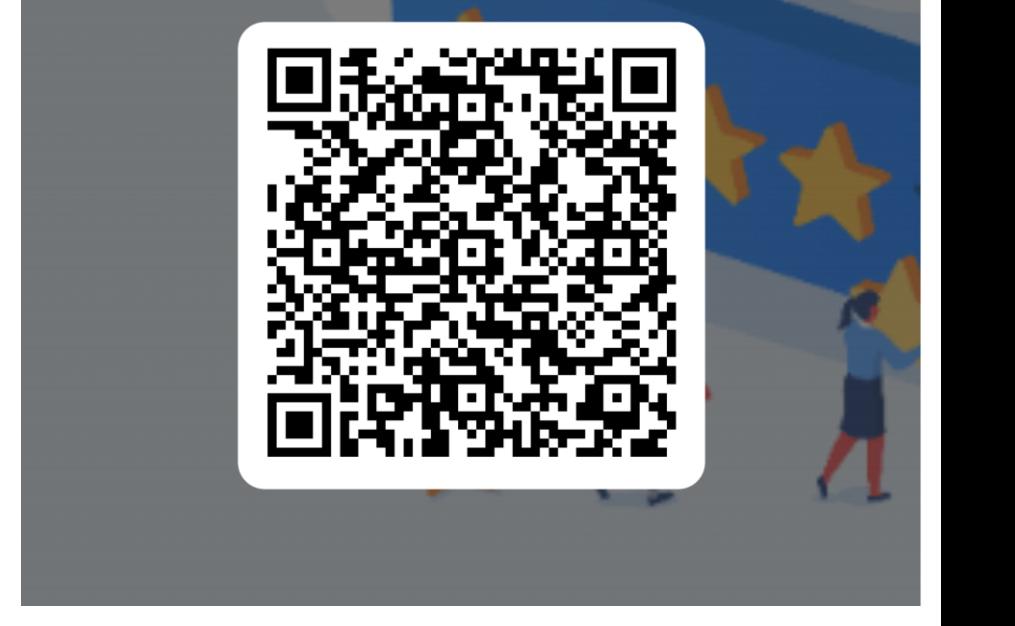

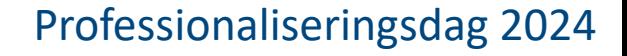

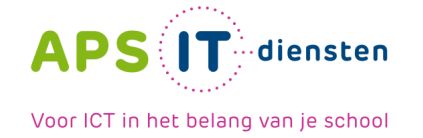

### **Workflows i.c.m. Metadata**

- Workflows configureren met PowerAutomate
- 1. Maak een Bibliotheek of gebruik een Teamsmap
- 2. Voeg een kolom Vervaldatum toe
- 3. Maak een PowerAutomate Workflow
- 4. Controleer of de Vervaldatum gelijk is aan de datum van vandaag
- 5. Definieer de actie (Verwijderen, Verplaatsen, Mailen)
- Expressie voor Vandaag

convertTimeZone(utcnow(),'UTC','W. Europe Standard Time','yyyy-MM-dd')

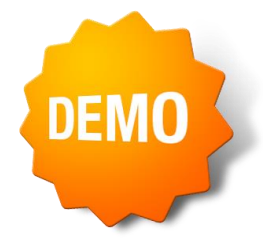

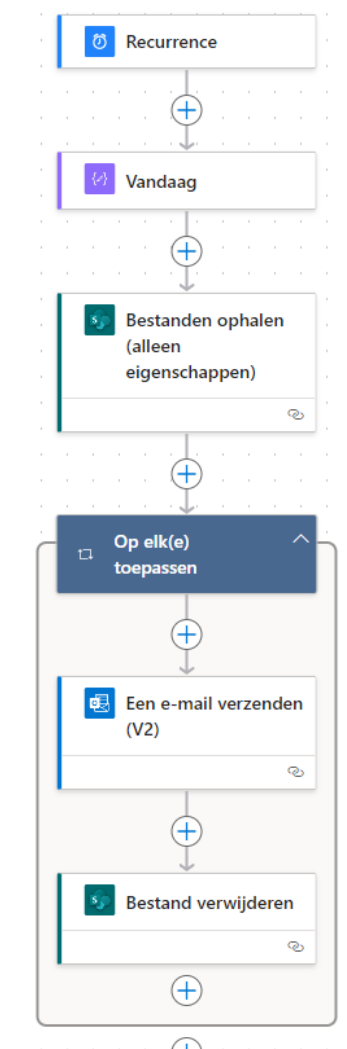

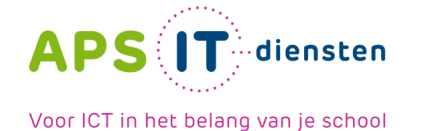

### **Teams aanvragen via Lists**

- Maak via Lists een SharePoint lijst
- **Kolommen toevoegen**
- $\bullet$  Workflow Teams aanmaken

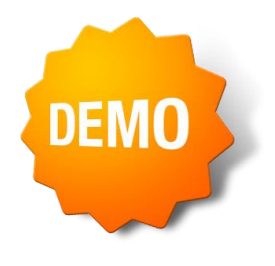

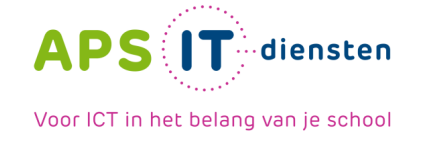

### **Documenten genereren met Microsoft Syntex**

In het voorbeeld maken we een SharePoint lijst voor de registratie van een workshop, bijeenkomst, evenement enz.

● Per deelnemer willen we een gepersonaliseerde PDF versturen per mail

● In de Workflow lezen we de lijst uit, maken we een Word document en op de achtergrond wordt het document geconverteerd naar PDF-format. Laatste stap is het document versturen naar de deelnemer

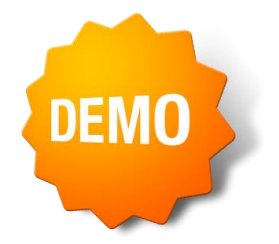

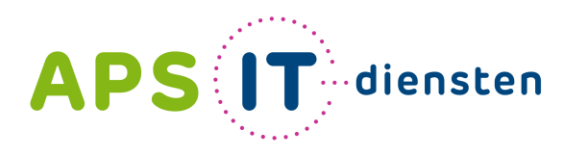

Voor ICT in het belang van je school

APS IT-diensten Zwarte Woud 2 3524 SJ Utrecht

**www.apsitdiensten.nl**

**T** 030 2856 870 **M** info@apsitdiensten.nl

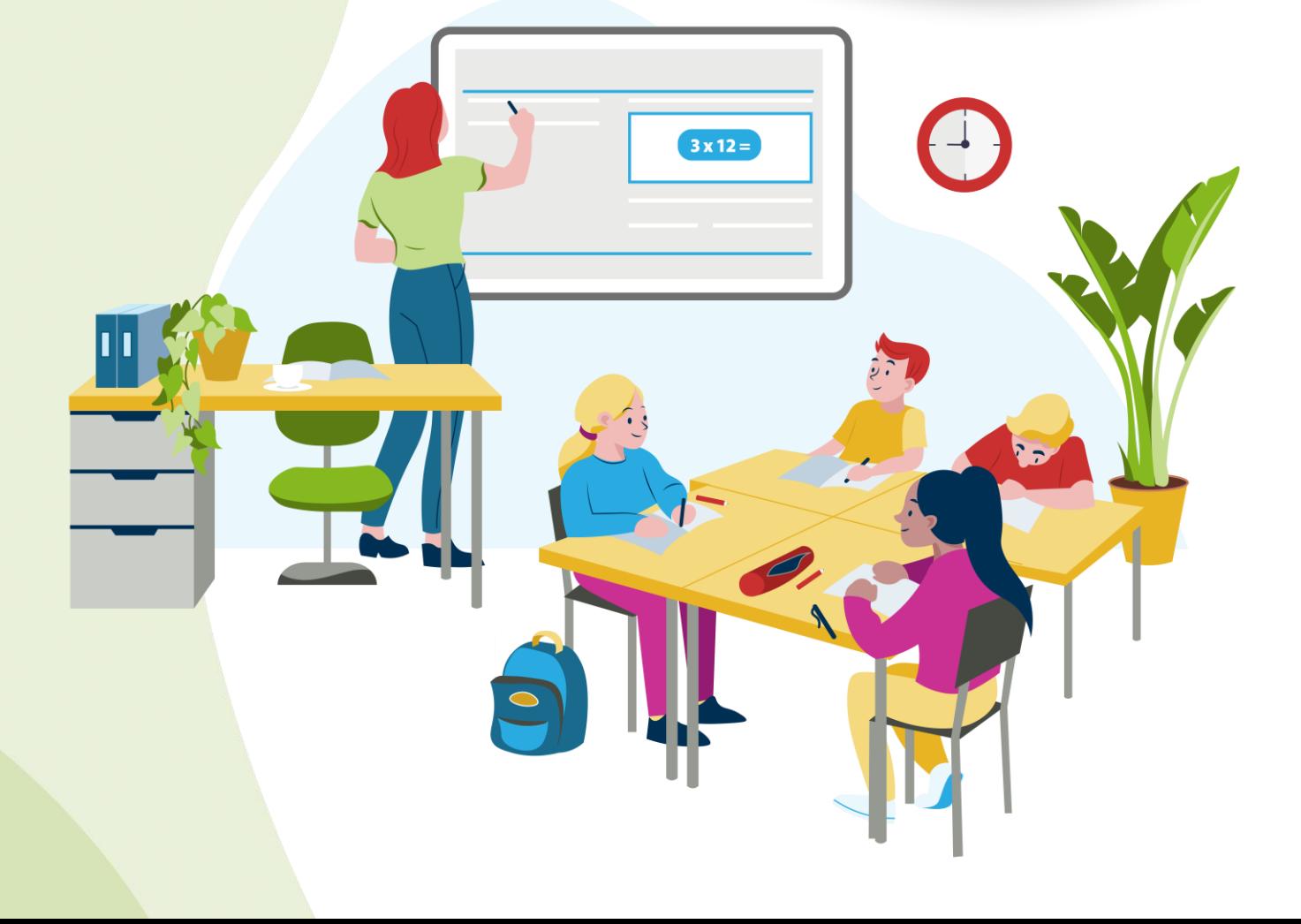